## mcts example

```
def monte_carlo_tree_search(self):
        if self.winning_move is not None:
            return self.winning_move
        end_time = time.time() + MCTS_TIMEwhile time.time() < end_time:
            for child in self.root node.children: # winner found?
                if child.results == float('inf'):
                    self.root_node.show_data()
                    return child.move
            leaf = self.traverse_and_expand(self.root_node) # traverse
            result = leaf.rollout() # rollout
            leaf.backpropagate(result) # backpropagate
        self.root node.show data()
```

```
return self.get_best_move()
```

```
def traverse_and_expand(self, node: TreeNode0):
        while not node.is_leaf:
            node = self.best_uct(node)
        if len(node.moves) > 0 and node.sims > 0:
            node.expand_node()
            node = random.choice(node.children)
        return node
```
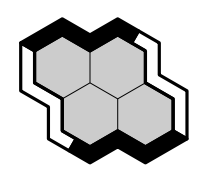

github repo mcts/main.py

= size 2 node names 5 6 a1 b1  $=$  mcts x 9 10 a2 b2

root node init  $*$  > 5, 6, 9, 10, done

- $\bullet$  init tree, traverse
- expand

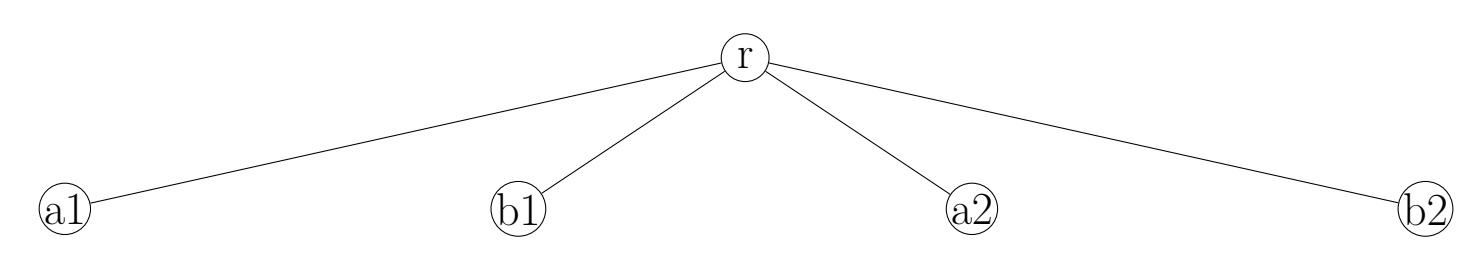

 $\binom{r}{r}$ 

```
trav_expand best_uct 5 no_sims_yet
trav_expand leaf * 5
sim 1. * 5 roll 6 10 9 parent loss
trav_expand best_uct 6 no_sims_yet
trav_expand leaf * 6
sim 2. * 6 roll 10 5 9 parent loss
trav_expand best_uct 9 no_sims_yet
trav_expand leaf * 9
sim 3. * 9 roll 5 10 6 parent loss
trav_expand best_uct 10 no_sims_yet
trav_expand leaf * 10
sim 4. * 10 roll 5 9 6 parent loss
```
traverse-expand, sims 1-4.

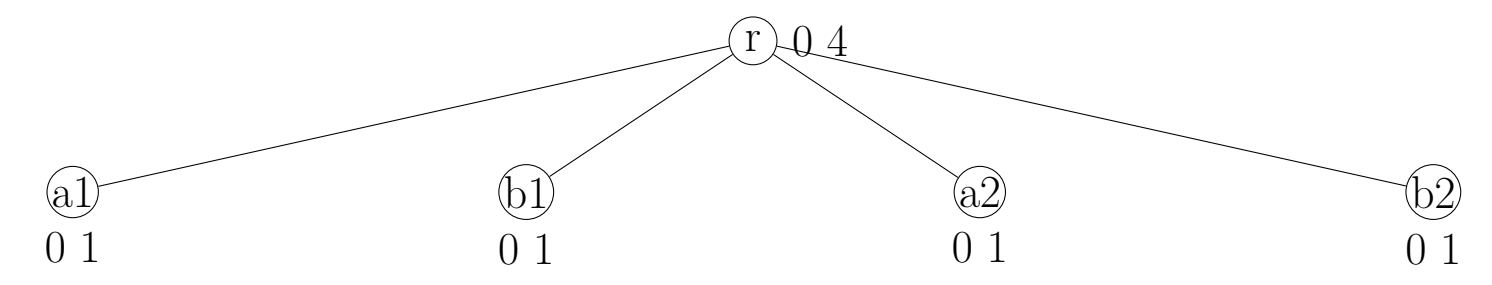

root node: win, visit(sim) counts: sum, over children non-root: win, visit(sim) counts: for player-who-moved

- trav\_expand best\_uct \* 5 expand  $*$  5 > 6 expand  $*$  5 > 9 expand  $*$  5 > 10 trav\_expand leaf \* 5 9 sim 5. \* 5 9 roll 6 10 parent win
- traverse-expand, sim 5.

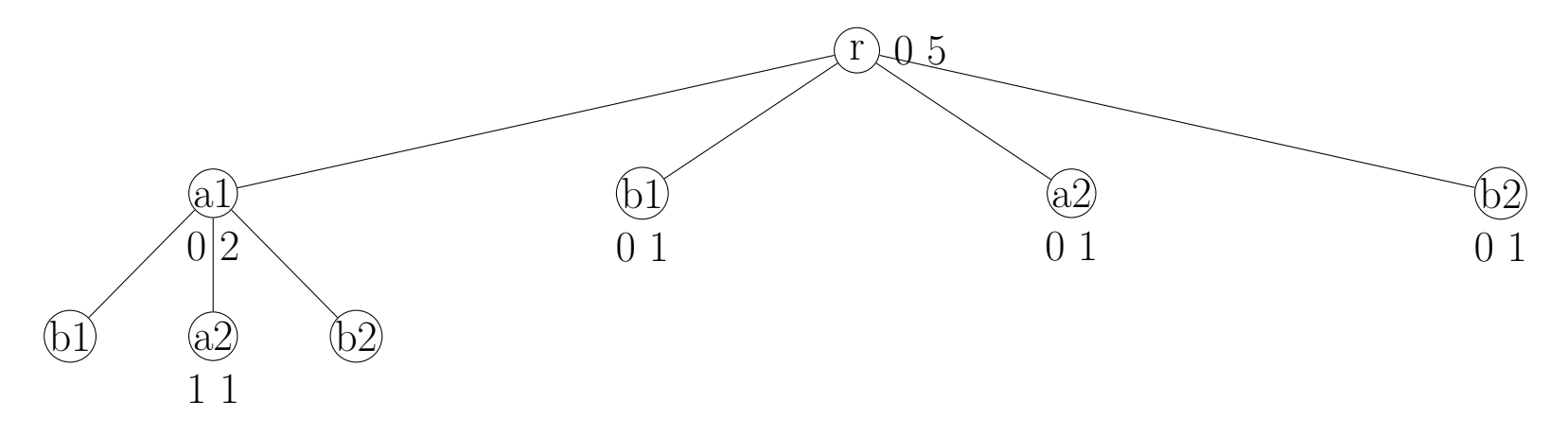

trav\_expand best\_uct \* 6 expand  $*$  6 > 5 expand \* 6 > 9 expand  $*$  6 > 10 trav\_expand leaf \* 6 5 sim 6. \* 6 5 roll 10 parent loss

traverse-expand, sim 6.

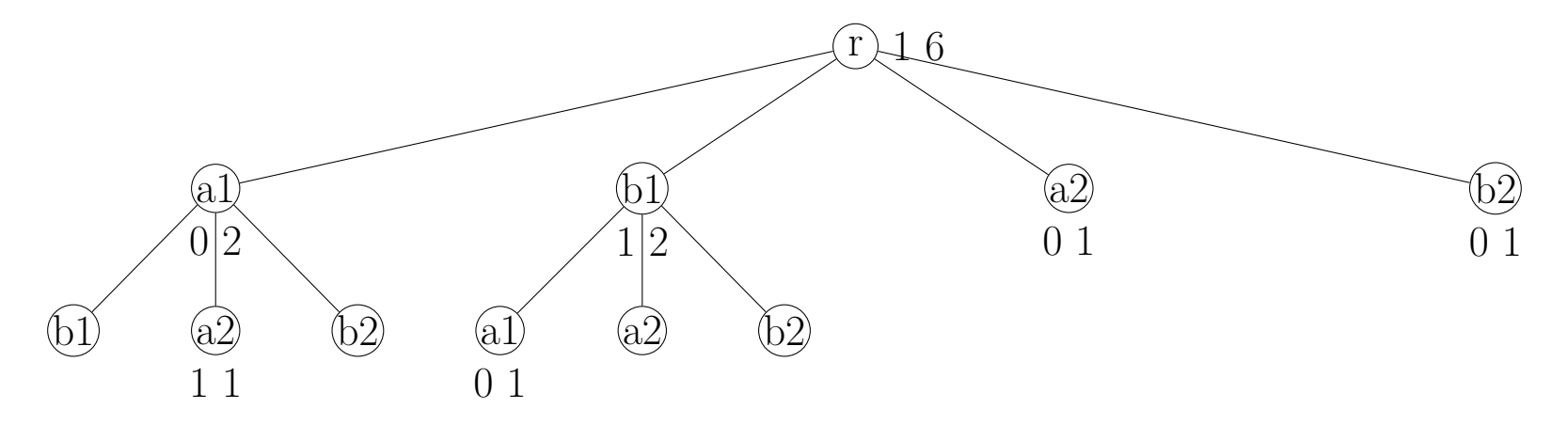

trav\_expand best\_uct \* 6 best\_uct 9 no\_sims\_yet trav\_expand leaf \* 6 9 sim 7. \* 6 9 roll 5 10 parent win

traverse-expand, sim 7.

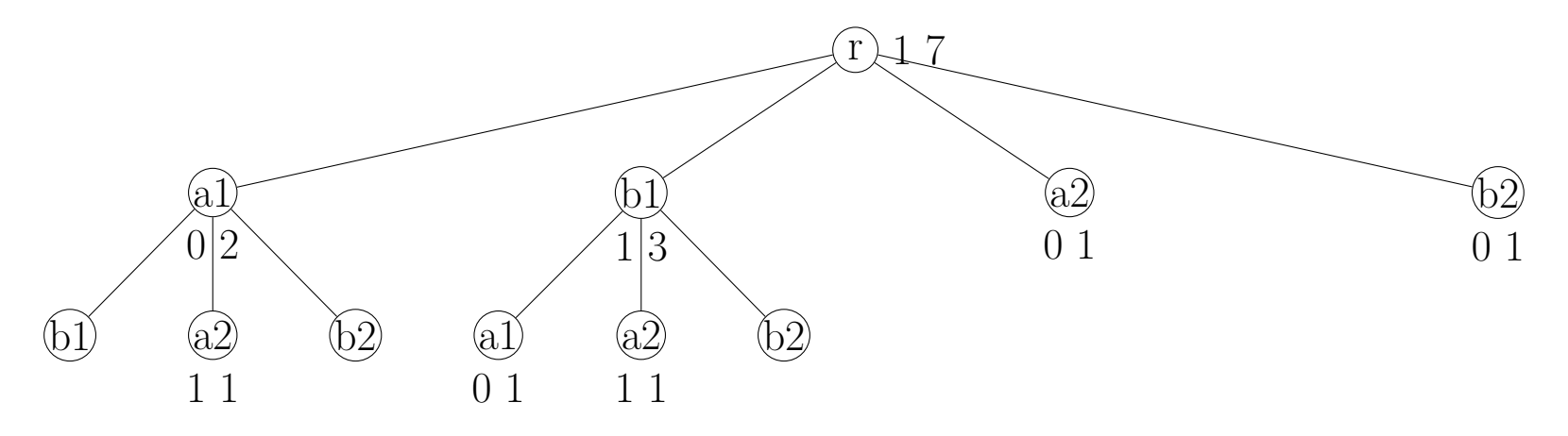

trav\_expand best\_uct \* 6 best\_uct 10 no\_sims\_yet trav\_expand leaf \* 6 10 sim 8. \* 6 10 roll 9 parent loss

traverse-expand, sim 8.

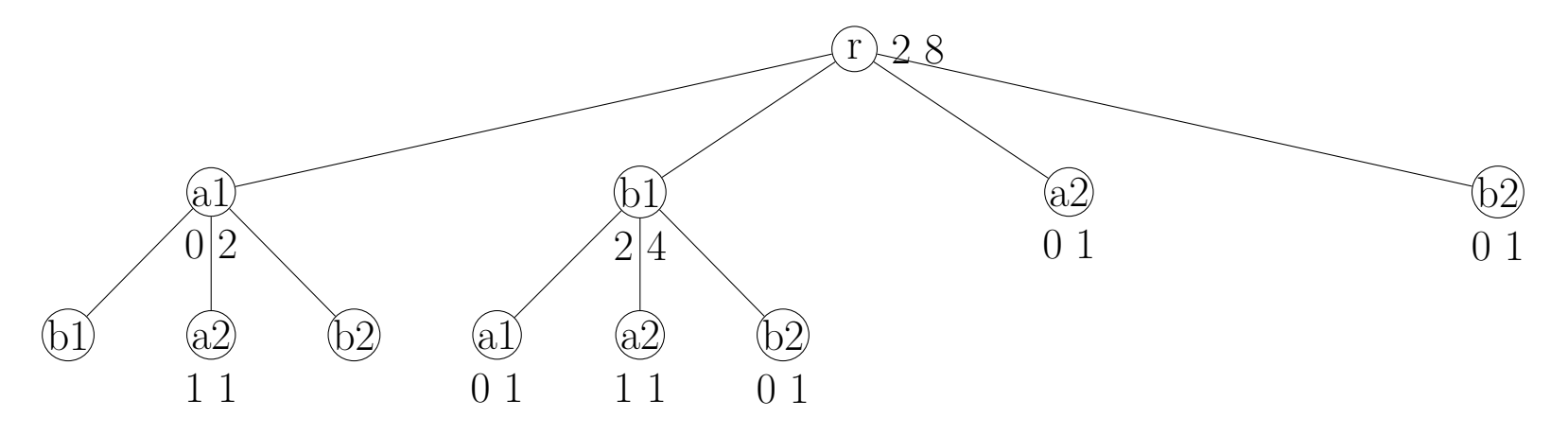

 $trav_{exp}$ and best\_uct  $*$  6 best\_uct 6 9 expand  $*$  6 9 > 5 expand  $*$  6 9 > 10  $sim 9. * 6 9 10 win$ 

• traverse-expand, sim 9.

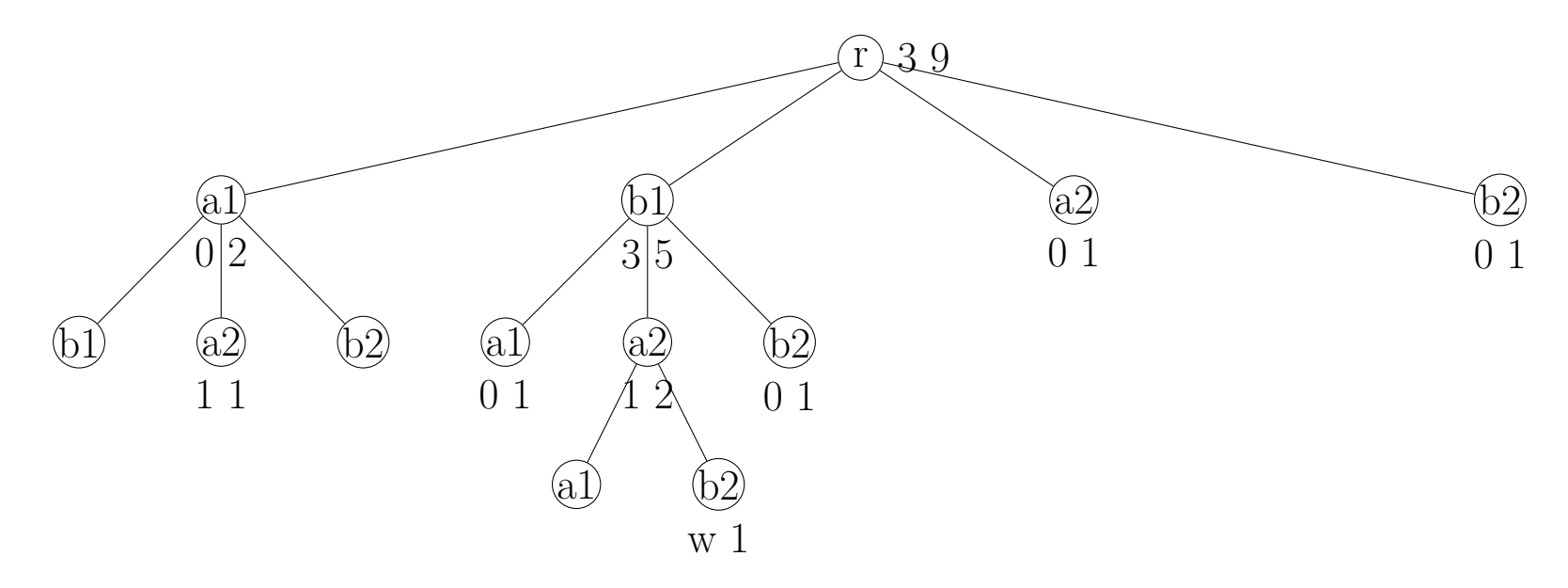

 $\bullet$  results after all 19 simulations

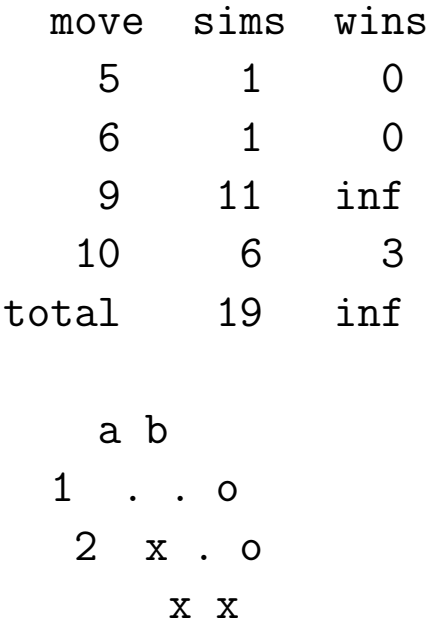